# **ProteinLigandBenchmarks Documentation**

**plbenchmark**

**Jun 01, 2022**

## **CONTENTS:**

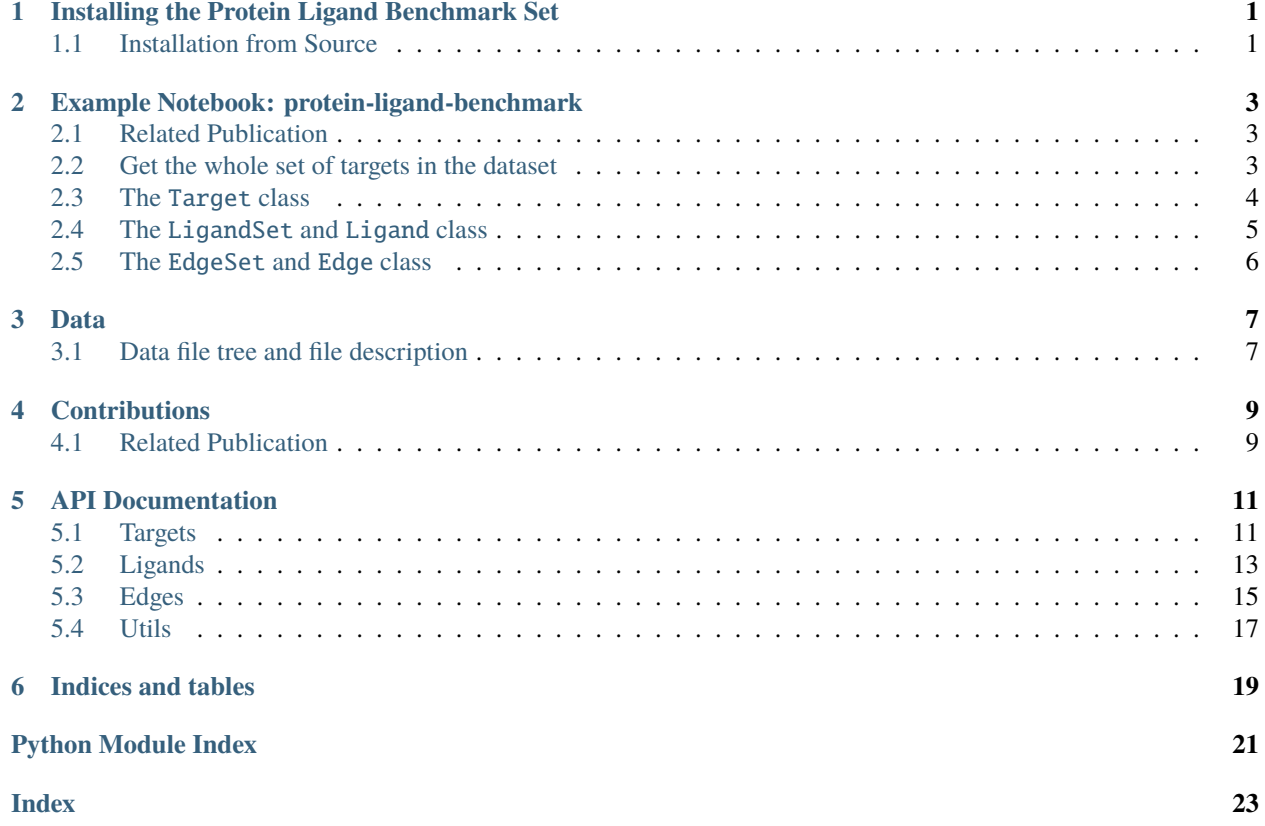

**ONE**

## <span id="page-4-0"></span>**INSTALLING THE PROTEIN LIGAND BENCHMARK SET**

The Protein Ligand Benchmark Set is currently only installable from source.

## <span id="page-4-1"></span>**1.1 Installation from Source**

The repository uses [git-lfs \(large file storage\)](https://git-lfs.github.com) for the storage of all the data file. Ideally git-lfs is installed first before cloning the repository.

conda create -n plbenchmark python=3.7 git-lfs conda activate plbenchmark git lfs clone https://github.com/openforcefield/protein-ligand-benchmark.git cd protein-ligand-benchmark conda env update --file environment.yml pip install -e .

**TWO**

## <span id="page-6-0"></span>**EXAMPLE NOTEBOOK: PROTEIN-LIGAND-BENCHMARK**

### <span id="page-6-1"></span>**2.1 Related Publication**

The [preprint](https://arxiv.org/pdf/2105.06222.pdf) on "Best practices for constructing, preparing, and evaluating protein-ligand binding affinity benchmarks" provides accompanying information to this benchmark dataset and how to use it for alchemical free energy calculations. For any suggestions of improvements please raise an issue in its [GitHub repository.](https://github.com/openforcefield/FE-Benchmarks-Best-Practices)

#### [1]: from plbenchmark import targets from IPython.core.display import HTML

Warning: Unable to load toolkit 'OpenEye Toolkit'. The Open Force Field Toolkit does not␣  $\rightarrow$ require the OpenEye Toolkits, and can use RDKit/AmberTools instead. However, if you →have a valid license for the OpenEye Toolkits, consider installing them for faster ˓<sup>→</sup>performance and additional file format support: https://docs.eyesopen.com/toolkits/ ˓<sup>→</sup>python/quickstart-python/linuxosx.html OpenEye offers free Toolkit licenses for␣ ˓<sup>→</sup>academics: https://www.eyesopen.com/academic-licensing

## <span id="page-6-2"></span>**2.2 Get the whole set of targets in the dataset**

```
[2]: # it is initialized from the `plbenchmark/sample_data/targets.yml` file
    target_set = targets.TargetSet()# to see which targets are available, one can get a list of names
    target_set.get_names()
```
[2]: ['mcl1\_sample']

The TargetSet is a Dict, but can be converted to a pandas.DataFrame or a html string via TargetSet. get\_dataframe(columns=None) or TargetSet.get\_html(columns=None). The default None for columns means that all columns are printed. One can also define a subset of columns as a list:

[3]: HTML(target\_set.get\_html(columns=['name', 'fullname', 'pdb', 'references', 'numLigands', ˓→'minDG', 'maxDG', 'associated\_sets']))

```
/home/dhahn3/miniconda3/envs/plbenchmark/lib/python3.9/site-packages/pandas/core/dtypes/
→cast.py:1638: UnitStrippedWarning: The unit of the quantity is stripped when
˓→downcasting to ndarray.
 result[:] = values
```
[3]: <IPython.core.display.HTML object>

A target can be accessed with its name in two ways

```
[4]: mcl1 = target_set['mcl1\_sample']mcl1_2 = target_set.get_target('mcl1_sample')
```
## <span id="page-7-0"></span>**2.3 The** Target **class**

contains all the available information about one target of plbenchmark. It also has two member variables, \_ligand\_set and \_edge\_set, which contain the information about the available ligand and edges of the respective target. A Target can either be accessed from the TargetSet (see cell before) or initialized using its name via

```
[5]: mcl1 = \text{targets}.Target('mcl1\_sample')# The data in the column is stored in a pandas.Series and can be accessed via
     mcl1.get_dataframe(columns=None)
```

```
/home/dhahn3/miniconda3/envs/plbenchmark/lib/python3.9/site-packages/pandas/core/dtypes/
→cast.py:1638: UnitStrippedWarning: The unit of the quantity is stripped when
˓→downcasting to ndarray.
 result[:] = values
```
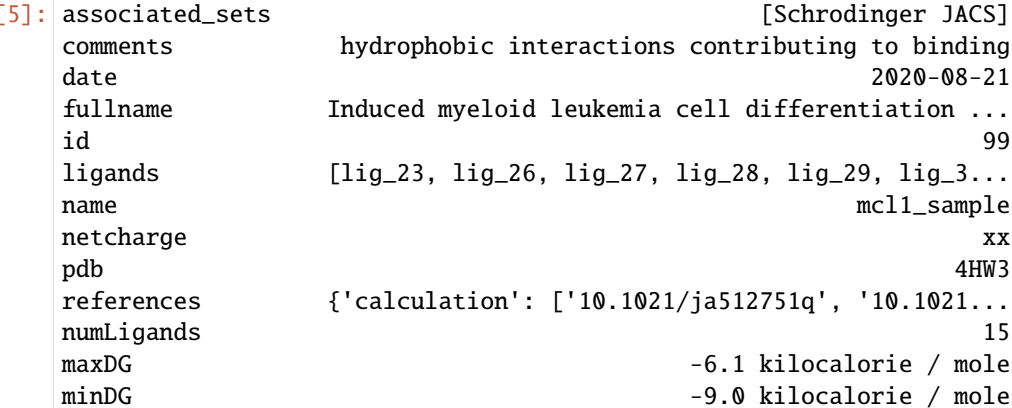

pdblinks REP1http://www.rcsb.org/structure/4HW3REP24HW3... dtype: object

Access to the EdgeSet and LigandSet in different formats is achieved by

```
[6]: mcl1_ligands = mcl1.get_ligand_set()
    mcl1\_ligands_df = mcl1.get\_ligand_set_datane()HTML(mcl1.get_ligand_set_html(columns = ['name', 'ROMol', 'measurement',
    ˓→'DerivedMeasurement']))
```
std(DG) 0.9 kilocalorie / mole calculation REP1http://dx.doi.org/10.1021/ja512751qREP2Wan...

[6]: <IPython.core.display.HTML object>

```
[7]: mcl1_edges = mcl1.get_edge_set()
    mcl1_edges_df = mcl1.get_edge_set_dataframe()
    HTML(mcl1.get_edge_set_html())
```

```
/home/dhahn3/miniconda3/envs/plbenchmark/lib/python3.9/site-packages/pandas/core/dtypes/
\rightarrowcast.py:1638: UnitStrippedWarning: The unit of the quantity is stripped when
˓→downcasting to ndarray.
 result[:] = values
```
 $lig_3...$ 

#### [7]: <IPython.core.display.HTML object>

Finally, the set out of ligands and edges can be visualized in a graph:

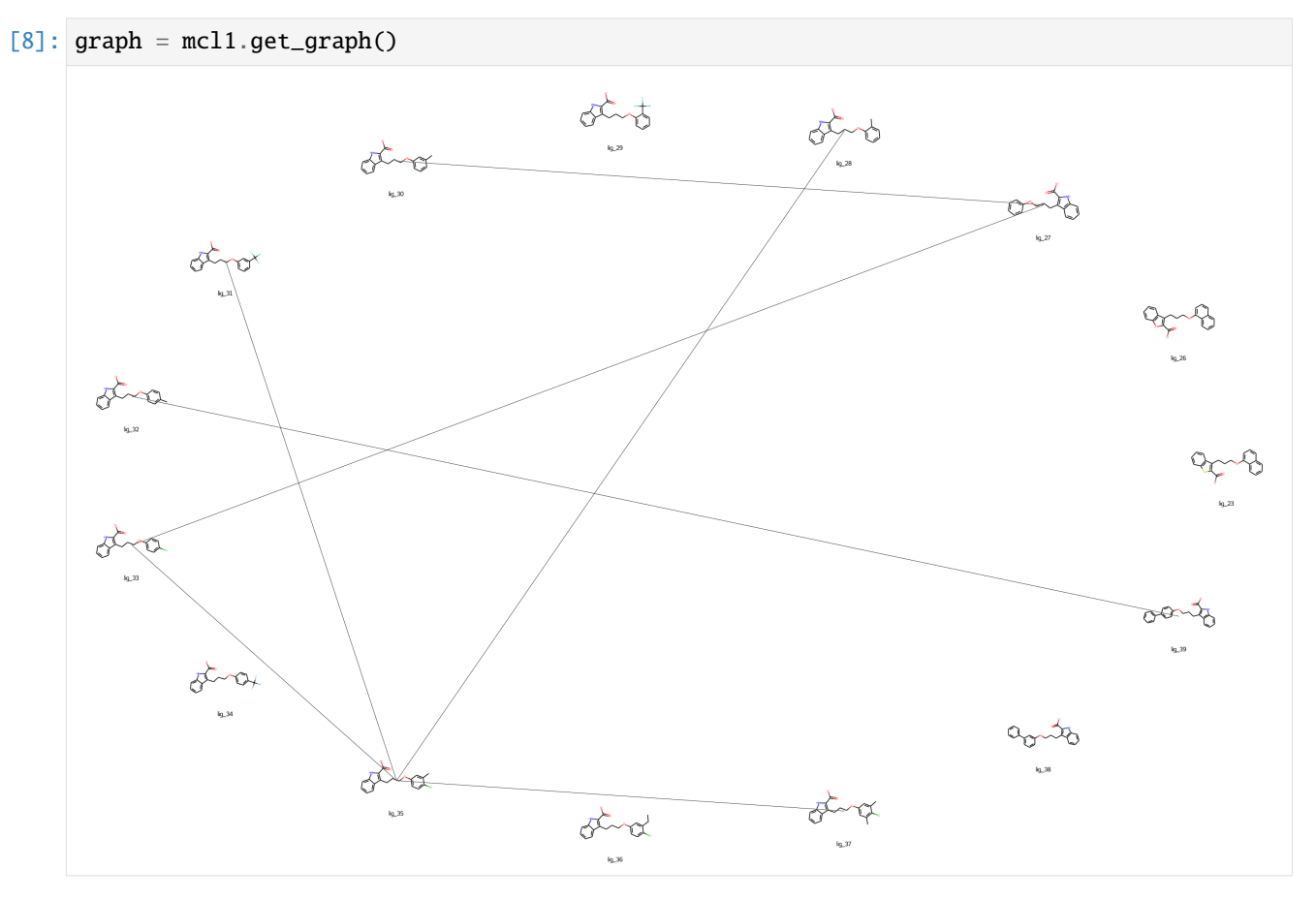

## <span id="page-8-0"></span>**2.4 The** LigandSet **and** Ligand **class**

The LigandSet consists of a Dict of Ligands which are availabe for one target. It is accessible via Target. get\_ligand\_set(), but can also be initialized directly.

```
[9]: from plbenchmark import ligands
```

```
[10]: mcl1_ligands = ligands.LigandSet('mcl1_sample')
     HTML(mcl1_ligands.get_html())
```

```
/home/dhahn3/miniconda3/envs/plbenchmark/lib/python3.9/site-packages/pandas/core/dtypes/
→cast.py:1638: UnitStrippedWarning: The unit of the quantity is stripped when
˓→downcasting to ndarray.
 result[:] = values
```

```
[10]: <IPython.core.display.HTML object>
```
The Ligand classes can be accessed from the LigandSet by their name. Each Ligand has information about experimental data, references, SMILES string and SDF file path of the docked structure. Additionally, there are functions to derive and process the primary data, which is then added to the pandas. Series as a new entry.

```
[11]: \text{lig}_30 = \text{mcl1\_ligands}['\text{lig}_30']lig_27 = mcl1_ligands.get_ligand('lig_27')
```
### <span id="page-9-0"></span>**2.5 The** EdgeSet **and** Edge **class**

The EdgeSet contains a dict of Edges which are availabe for one target. It is accessible via Target. get\_edge\_set(), but can also be initialized directly.

```
[12]: from plbenchmark import edges
```

```
[13]: mcl1_edges = edges.EdgeSet('mcl1_sample')
      HTML(mcl1_edges.get_html())
```

```
/home/dhahn3/miniconda3/envs/plbenchmark/lib/python3.9/site-packages/pandas/core/dtypes/
→cast.py:1638: UnitStrippedWarning: The unit of the quantity is stripped when
˓→downcasting to ndarray.
 result[:] = values
```
[13]: <IPython.core.display.HTML object>

```
[14]: mcl1_edges.keys()
```
[14]: dict\_keys(['edge\_28\_35', 'edge\_30\_27', 'edge\_31\_35', 'edge\_33\_27', 'edge\_35\_33', 'edge\_ ˓<sup>→</sup>35\_37', 'edge\_39\_32'])

The Edge classes can be accessed from the EdgeSet by their name. They are lightweight and provide only access to a pandas.DataFrame and a Dict:

```
[15]: edge_30_27 = mcl1_edges.get_edge('edge_30_27')
     df = edge_30_27.get_dataframe()edge_30_27.get_dict()
```

```
[15]: {'ligand_a': 'lig_30',
       'ligand_b': 'lig_27',
       'name': 'edge_30_27',
       'Mol1': <rdkit.Chem.rdchem.Mol at 0x7f1a3046e8e0>,
       'Smiles1': '[H]c1c(c(c2c(c1[H])C(=C(N2[H])C(=O)[O-
      ˓→])C([H])([H])C([H])([H])C([H])([H])Oc3c(c(c(c(c3[H])C([H])([H])[H])[H])[H])[H])[H])[H]
      ightharpoonup,
      'Mol2': <rdkit.Chem.rdchem.Mol at 0x7f1a30460700>,
       'Smiles2':
      →'[H]c1c(c(c(c(1[H])[H])OC([H])([H])C([H])([H])C([H])([H])C2=C(N(c3c2c(c(c(c3[H])[H])[H])[H])C(=0
      \rightarrow])[H])[H]',
       'exp. DeltaG [kcal/mol]': 1.73 <Unit('kilocalorie / mole')>,
       'exp. Error [kcal/mol]': 0.22 <Unit('kilocalorie / mole')>}
```
[ ]:

### **THREE**

### **DATA**

## <span id="page-10-1"></span><span id="page-10-0"></span>**3.1 Data file tree and file description**

The data is organized as follows:

data targets.yml # list of all targets and their directories - <date>\_<target\_name\_1> # directory for target 1 00\_data # metadata for target 1 edges.yml # edges/perturbations ligands.yml # ligands and activities - target.yml  $#$  target 01\_protein # protein data  $-$  crd  $+$  coordinates cofactors\_crystalwater.pdb # cofactors and cyrstal waters protein.pdb # aminoacid residues top  $\#$  topology(s) amber99sb-star-ildn-mut.ff # force field spec.  $-$  cofactors\_crystalwater.top#  $G$  Gromacs TOP file of ˓<sup>→</sup>cofactors and crystal water  $\longleftarrow$  protein.top  $\qquad$  # Gromacs TOP file of ˓<sup>→</sup>amino acid residues  $\longrightarrow$  \*.itp  $\longrightarrow$   $\longleftarrow$   $\longrightarrow$   $\longleftarrow$   $\longleft$ ˓<sup>→</sup>be included in TOP files  $\Box$  02\_ligands # ligands lig\_<name\_1> # ligand 1 - crd  $\#$  coordinates  $\Box$  lig\_<name\_1>.sdf # SDF file top  $\#$  topology(s) openff-1.0.0.offxml # force field spec. fflig\_<name\_1>.itp # Gromacs ITP file :␣ ˓<sup>→</sup>atom types lig\_<name\_1>.itp # Gromacs ITP file lig\_<name\_1>.top # Gromacs TOP file posre\_lig\_<name\_1>.itp # Gromacs ITP file :␣ ˓<sup>→</sup>position restraint file  $\leftarrow$  lig\_<name\_2>  $\qquad$  # ligand 2 ... - 03\_hybrid  $\#$  edges (perturbations) edge\_<name\_1>\_<name\_2> # edge between ligand 1 and ligand  $\overline{2}$ 

(continues on next page)

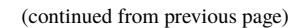

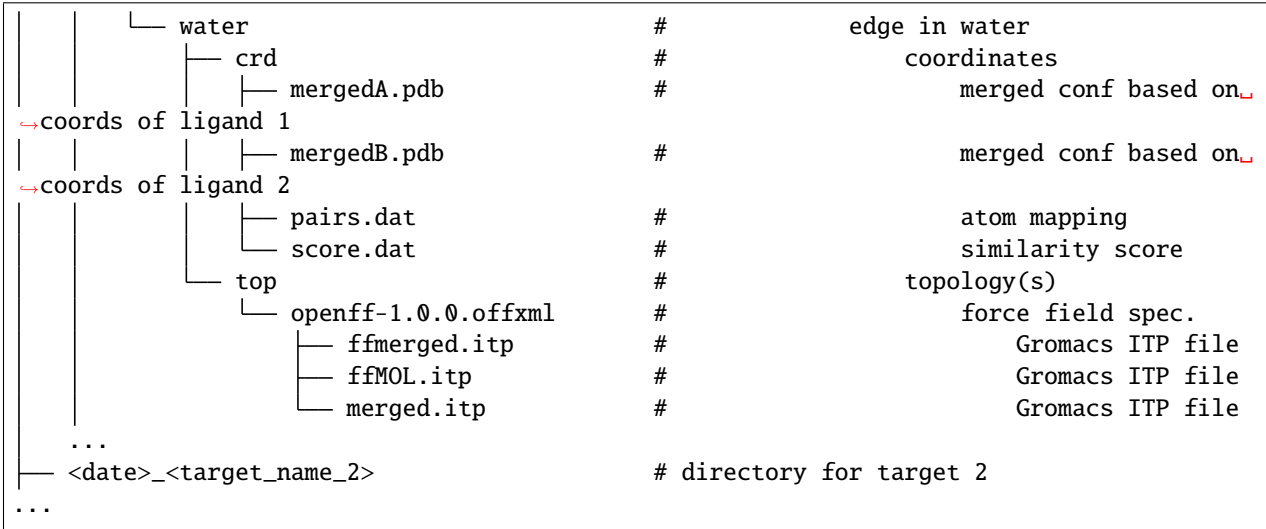

## **CONTRIBUTIONS**

- <span id="page-12-0"></span>• **Authors** David Hahn
- **Data Contributors The authors of the following publications, especially Vytautas Gapsys and Christina E. M. Schindler.**
	- **–** [V. Gapsys et al., Large scale relative protein ligand binding affinities using non-equilibrium alchemy,](https://doi.org/10.1039/C9SC03754C) [Chem. Sci., 2020,11, 1140-1152](https://doi.org/10.1039/C9SC03754C)
	- **–** [Christina E. M. Schindler et al., Large-Scale Assessment of Binding Free Energy Calculations in Active](https://doi.org/10.1021/acs.jcim.0c00900) [Drug Discovery Projects, J. Chem. Inf. Model. 2020, 60, 11, 5457–5474](https://doi.org/10.1021/acs.jcim.0c00900)
	- **–** [Laura Perez Benito et al., Predicting Activity Cliffs with Free-Energy Perturbation, J. Chem. Theory](https://pubs.acs.org/doi/10.1021/acs.jctc.8b01290) [Comput. 2019, 15, 3, 1884–1895](https://pubs.acs.org/doi/10.1021/acs.jctc.8b01290)
- **Discussions and Suggestions** Christopher I. Bayly, Marko Breznik, Hannah E. Bruce Macdonald, John D.Chodera, Katharina Meier, Antonia S. J. S. Mey, David L. Mobley, Laura Perez Benito, Gary Tresadern, Gregory L. Warren and all members of the Open Force Field Initiative
- **Code review and discussions** Matt Thompson, Jeffrey Wagner

## <span id="page-12-1"></span>**4.1 Related Publication**

The [preprint](https://arxiv.org/pdf/2105.06222.pdf) on "Best practices for constructing, preparing, and evaluating protein-ligand binding affinity benchmarks" provides accompanying information to this benchmark dataset and how to use it for alchemical free energy calculations. For any suggestions of improvements please raise an issue in its [GitHub repository.](https://github.com/openforcefield/FE-Benchmarks-Best-Practices)

### **FIVE**

### **API DOCUMENTATION**

### <span id="page-14-3"></span><span id="page-14-1"></span><span id="page-14-0"></span>**5.1 Targets**

<span id="page-14-2"></span>targets.py Functions and classes for handling the target data.

class plbenchmark.targets.Target(*name: str*)

Class to store the data of one target.

#### add\_ligand\_data()

Adds data from ligands to plbenchmark.targets.target. Molecule images and the minimum and maximum affinity are added.

**Returns** None

#### find\_links()

Processes primary data to have links in the html string of the target data

**Returns**

None

#### get\_dataframe(*columns=None*)

Access the target data as a pandas.DataFrame

#### **Parameters**

cols – list of columns which should be returned in the pandas.DataFrame

#### **Returns**

pandas.DataFrame

#### get\_edge\_set()

Get plbenchmark:edges:edgeSet associated with the target

#### **Returns**

plbenchmark:edges:edgeSet object

#### get\_edge\_set\_dataframe(*columns=None*)

Get plbenchmark:edges:edgeSet associated with the target as a pandas.DataFrame

#### **Parameters**

columns – list of columns which should be returned in the pandas.DataFrame

#### **Returns**

plbenchmark:edges:edgeSet object

#### <span id="page-15-0"></span>get\_edge\_set\_html(*columns=None*)

Get plbenchmark:edges:edgeSet associated with the target in a html string

**Parameters**

columns – list of edge which should be returned

#### **Returns**

html string

#### get\_graph()

Get a graph representation of the ligand perturbations associated with the target in a matplotlib. figure

#### **Returns**

matplotlib.figure

#### get\_ligand\_set()

Get ligandSet associated with the target

#### **Returns**

plbenchmark.ligands.ligandSet object

#### get\_ligand\_set\_dataframe(*columns=None*)

Get ligandSet associated with the target in a pandas.DataFrame

#### **Parameters**

columns – list of columns which should be returned in the pandas.DataFrame

**Returns**

pandas.DataFrame

#### get\_ligand\_set\_html(*columns=None*)

Get ligandSet associated with the target in a html string

#### **Parameters**

columns – list of columns which should be returned

#### **Returns**

html string

#### get\_name()

Access the name of the target.

#### **Returns**

name as a string

#### class plbenchmark.targets.TargetSet(*\*arg*, *\*\*kw*)

Class inherited from dict to store all available targets in plbenchmark.

#### get\_dataframe(*columns=None*)

Convert targetSet class to pandas.DataFrame

#### **Parameters**

columns – list of columns which should be returned in the pandas.DataFrame

#### **Returns**

pandas.DataFrame

#### get\_html(*columns=None*)

Access the plbenchmark:targets:targetSet as a HTML string

#### **Parameters**

cols – list of columns which should be returned in the pandas.DataFrame

**Returns**

HTML string

#### <span id="page-16-2"></span>get\_names()

Get a list of available target names

#### **Returns**

list of strings

#### get\_target(*name*)

Accesses one target of the targetSet

#### **Parameters**

name – string name of the target

#### **Returns**

plbenchmark.targets.target class

#### plbenchmark.targets.get\_target\_data\_path(*target*)

Gets the file path of the target data

#### **Parameters**

target – string with target name

#### **Returns**

list of directories (have to be joined with '/' to get the file path relative to the plbenchmark repository)

#### plbenchmark.targets.get\_target\_dir(*target*)

Gets the directory name of the target

#### **Parameters**

target – string with target name

#### **Returns**

string with directory name

plbenchmark.targets.set\_data\_dir(path='/home/docs/checkouts/readthedocs.org/user\_builds/plbenchmarks/checkouts/stable/pl

Gets the directory name of the target

#### **Parameters**

path – string with path to data directory

## <span id="page-16-0"></span>**5.2 Ligands**

<span id="page-16-1"></span>ligands.py Functions and classes for handling the ligand data.

class plbenchmark.ligands.Ligand(*d: dict*, *target: Optional[str] = None*) Store and convert the data of one ligand in a pandas. Series.

add\_mol\_to\_frame()

Adds a image file of the ligand to the pandas.Dataframe

**Returns** None

derive\_observables(*derived\_type='dg'*, *destination='DerivedMeasurement'*, *out\_unit=None*)

Derive observables from (stored) primary data, which is then stored in the pandas.DataFrame

#### <span id="page-17-0"></span>**Parameters**

- derived\_type type of derived observable, can be any of 'dg' 'ki', 'ic50' or 'pic50'
- destination string with column name for 'pandas.DataFrame' where the derived observable should be stored.
- out\_unit unit of type pint unit of derived coordinate

#### **Returns**

None

#### find\_links()

Processes primary data to have links in the html string of the ligand data

#### **Returns**

None

#### get\_coordinate\_file\_path()

Get file path relative to the plbenchmark repository of the SDF coordinate file of the docked ligand

#### **Returns**

file path as string

#### get\_dataframe(*columns=None*)

Access the ligand data as a pandas.Dataframe

#### **Parameters**

columns – list of columns which should be returned in the pandas. Dataframe

#### **Returns**

pandas.Dataframe

#### get\_html(*columns=None*)

Access the ligand as a HTML string

#### **Parameters**

columns – list of columns which should be returned in the pandas.Dataframe

#### **Returns**

HTML string

#### get\_image()

Creates a molecule image.

#### **Returns**

PIL.Image object

#### get\_molecule()

Get molecule object with coordinates of the docked ligand

#### **Returns**

file path as string

#### get\_name()

Access the name of the ligand.

#### **Returns**

name: string

#### class plbenchmark.ligands.LigandSet(*target*, *\*arg*, *\*\*kw*)

Class inherited from dict to store all available ligands of one target.

#### <span id="page-18-2"></span>get\_dataframe(*columns=None*)

Access the ligandSet as a pandas.Dataframe

#### **Parameters**

columns – list of columns which should be returned in the pandas.Dataframe

#### **Returns**

pandas.Dataframe

#### get\_html(*columns=None*)

Access the plbenchmark:ligands.ligandSet as a HTML string

#### **Parameters**

columns – list of columns which should be returned in the pandas.Dataframe

#### **Returns**

HTML string

#### get\_ligand(*name*)

Accesses one ligand of the ligandSet

#### **Parameters** name – string name of the ligand

#### **Returns**

plbenchmark.ligands.ligand class

#### get\_list()

Returns list of ligands

#### **Returns**

list of ligand names

#### get\_molecules()

Returns a dict with names as keys and values as py:class:*openforcefield:topology:Molecule* objects

### **Returns**

dict

## <span id="page-18-0"></span>**5.3 Edges**

<span id="page-18-1"></span>edges.py Functions and classes for handling the perturbation edges.

#### class plbenchmark.edges.Edge(*d: dict*)

Store and convert the data of one perturbation ("edge") in a pandas.Series.

#### **Parameters**

 $d$  – dict with the edge data

#### **Returns**

None

#### add\_ligand\_data(*ligand\_set*)

Adds data from ligands to edge. Molecule images and the affinity difference are added.

#### **Parameters**

ligand\_set – plbenchmark:ligands:ligandSet class of the same target

**Returns** None

#### <span id="page-19-0"></span>get\_dataframe(*columns=None*)

Access the edge data as a pandas.DataFrame

#### **Parameters**

cols – list of columns which should be returned in the pandas.DataFrame

#### **Returns**

pandas.DataFrame

#### get\_dict()

Access the edge data as a dict which contains the name of the edge as key and the names of the two ligands as list.

**Returns** dict

#### get\_name()

Access the name of the edge.

#### **Returns**

name as string

#### class plbenchmark.edges.EdgeSet(*target*, *\*arg*, *\*\*kw*)

Class inherited from dict to store all available edges of one target.

#### get\_dataframe(*columns=None*)

Access the plbenchmark:edges.edgeSet as a pandas.DataFrame

#### **Parameters**

cols – list of columns which should be returned in the pandas.DataFrame

#### **Returns**

pandas.DataFrame

#### get\_dict()

Access the plbenchmark:edges.edgeSet as a dict which contains the name of the edges as key and the names of the two ligands in a list as items.

**Returns** dict

#### get\_edge(*name*)

Accesses one edge of the plbenchmark.edges.edgeSet

#### **Parameters**

name – string name of the edge

#### **Returns**

plbenchmark:edges:edge class

#### get\_html(*columns=None*)

Access the plbenchmark:edges.edgeSet as a HTML string

#### **Parameters**

cols – list of columns which should be returned in the pandas.DataFrame

#### **Returns**

HTML string

## <span id="page-20-2"></span><span id="page-20-0"></span>**5.4 Utils**

<span id="page-20-1"></span>utils.py Contains utility functions

plbenchmark.utils.convert\_error(*error\_value*, *value*, *original\_type*, *final\_type*, *temperature=300.0*, *out\_unit=None*)

Converts an experimental value into another derived quantity with specified unit.

#### **Parameters**

- error\_value float, error of val, numerical value
- value float, numerical value
- original\_type string, code for the original observable. Can be *dg*, *ki*, *ic50*, *pic50*
- final\_type string, code for the desired derived quantity. Can be *dg*, *ki*, *ic50*, *pic50*
- temperature float, temperature in kelvin
- out\_unit unit of type pint, output unit of final type, needs to fit to the requested final\_type

#### **Returns**

pint.Quantity with desired unit

plbenchmark.utils.convert\_value(*value*, *original\_type*, *final\_type*, *temperature=300.0*, *out\_unit=None*) Converts an experimental value into another derived quantity with specified unit.

#### **Parameters**

- value float, numerical value
- original\_type string, code for the original observable. Can be *dg*, *ki*, *ic50*, *pic50*
- final\_type string, code for the desired derived quantity. Can be *dg*, *ki*, *ic50*, *pic50*
- temperature float, temperature in kelvin
- out\_unit unit of type pint, output unit of final type, needs to fit to the requested final\_type

#### **Returns**

pint.Quantity with desired unit

#### plbenchmark.utils.find\_doi\_url(*doi*)

Finds the links to a digital object identifier (doi).

#### **Parameters**

 $\text{doi}$  – string

#### **Returns**

string compiled string including the urls to the publication

#### plbenchmark.utils.find\_pdb\_url(*pdb*)

Finds the links to a pdb or a list of pdb codes.

#### **Parameters**

pdb – string or list of strings

#### **Returns**

string compiled string including the urls to the pdb entries

**SIX**

## **INDICES AND TABLES**

- <span id="page-22-0"></span>• genindex
- modindex
- search

## **PYTHON MODULE INDEX**

<span id="page-24-0"></span>p

plbenchmark.edges, [15](#page-18-1) plbenchmark.ligands, [13](#page-16-1) plbenchmark.targets, [11](#page-14-2) plbenchmark.utils, [17](#page-20-1)

## **INDEX**

## <span id="page-26-0"></span>A

add\_ligand\_data() (*plbenchmark.edges.Edge method*), [15](#page-18-2) add\_ligand\_data() (*plbenchmark.targets.Target method*), [11](#page-14-3) add\_mol\_to\_frame() (*plbenchmark.ligands.Ligand method*), [13](#page-16-2)

## C

convert\_error() (*in module plbenchmark.utils*), [17](#page-20-2) convert\_value() (*in module plbenchmark.utils*), [17](#page-20-2)

## D

derive\_observables() (*plbenchmark.ligands.Ligand method*), [13](#page-16-2)

## E

Edge (*class in plbenchmark.edges*), [15](#page-18-2) EdgeSet (*class in plbenchmark.edges*), [16](#page-19-0)

## F

find\_doi\_url() (*in module plbenchmark.utils*), [17](#page-20-2) find\_links() (*plbenchmark.ligands.Ligand method*), [14](#page-17-0) find\_links() (*plbenchmark.targets.Target method*), [11](#page-14-3) find\_pdb\_url() (*in module plbenchmark.utils*), [17](#page-20-2)

## G

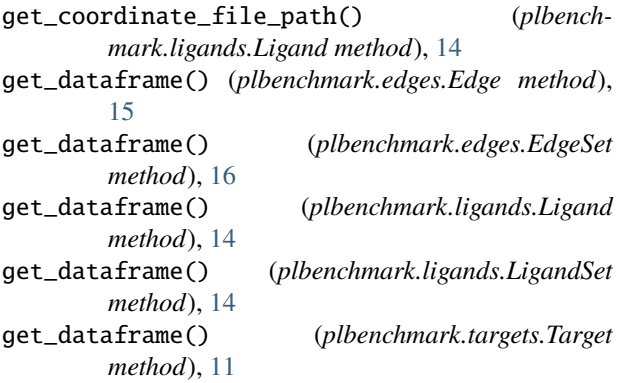

get\_dataframe() (*plbenchmark.targets.TargetSet method*), [12](#page-15-0) get\_dict() (*plbenchmark.edges.Edge method*), [16](#page-19-0) get\_dict() (*plbenchmark.edges.EdgeSet method*), [16](#page-19-0) get\_edge() (*plbenchmark.edges.EdgeSet method*), [16](#page-19-0) get\_edge\_set() (*plbenchmark.targets.Target method*), [11](#page-14-3) get\_edge\_set\_dataframe() (*plbenchmark.targets.Target method*), [11](#page-14-3) get\_edge\_set\_html() (*plbenchmark.targets.Target method*), [11](#page-14-3) get\_graph() (*plbenchmark.targets.Target method*), [12](#page-15-0) get\_html() (*plbenchmark.edges.EdgeSet method*), [16](#page-19-0) get\_html() (*plbenchmark.ligands.Ligand method*), [14](#page-17-0) get\_html() (*plbenchmark.ligands.LigandSet method*), [15](#page-18-2) get\_html() (*plbenchmark.targets.TargetSet method*), [12](#page-15-0) get\_image() (*plbenchmark.ligands.Ligand method*), [14](#page-17-0) get\_ligand() (*plbenchmark.ligands.LigandSet method*), [15](#page-18-2) get\_ligand\_set() (*plbenchmark.targets.Target method*), [12](#page-15-0) get\_ligand\_set\_dataframe() (*plbenchmark.targets.Target method*), [12](#page-15-0) get\_ligand\_set\_html() (*plbenchmark.targets.Target method*), [12](#page-15-0) get\_list() (*plbenchmark.ligands.LigandSet method*), [15](#page-18-2) get\_molecule() (*plbenchmark.ligands.Ligand method*), [14](#page-17-0) get\_molecules() (*plbenchmark.ligands.LigandSet method*), [15](#page-18-2) get\_name() (*plbenchmark.edges.Edge method*), [16](#page-19-0) get\_name() (*plbenchmark.ligands.Ligand method*), [14](#page-17-0) get\_name() (*plbenchmark.targets.Target method*), [12](#page-15-0) get\_names() (*plbenchmark.targets.TargetSet method*), [13](#page-16-2) get\_target() (*plbenchmark.targets.TargetSet method*), [13](#page-16-2) get\_target\_data\_path() (*in module plbench-*

get\_target\_dir() (*in module plbenchmark.targets*), [13](#page-16-2)

*mark.targets*), [13](#page-16-2)

## L

Ligand (*class in plbenchmark.ligands*), [13](#page-16-2) LigandSet (*class in plbenchmark.ligands*), [14](#page-17-0)

### M

```
module
   plbenchmark.edges, 15
   plbenchmark.ligands, 13
    plbenchmark.targets, 11
    plbenchmark.utils, 17
```
## P

```
plbenchmark.edges
    module, 15
plbenchmark.ligands
   module, 13
plbenchmark.targets
    module, 11
plbenchmark.utils
   module, 17
```
## S

set\_data\_dir() (*in module plbenchmark.targets*), [13](#page-16-2)

## T

Target (*class in plbenchmark.targets*), [11](#page-14-3) TargetSet (*class in plbenchmark.targets*), [12](#page-15-0)